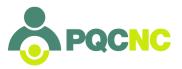

# **Delphi Bulk Data Submission**

Beginning in January 2020, DELPHI will begin accepting submissions of data via bulk CSV format submission in order to reduce manual data entry burden. For the initial phase, only Reduction in Primary Cesarean data will be accepted via the bulk CSV submission format. Manual form entry will continue to be allowed in parallel.

Bulk Data Entry process consists of two parts – preparing your data for submission and submitting your data through Delphi. Part 1 of this document describes the correct formatting for your file. Part 2 describes the step by step process of submitting your data.

There is a separate sample spreadsheet available on pqcnc.org that illustrates correct formatting for your reference.

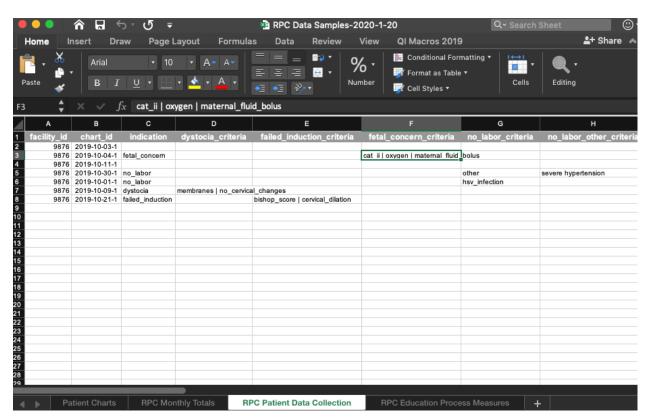

NOTE: The samples for RPC have been packaged into a single workbook for your convenience in downloading and viewing. The samples for clOUDi are single CSV sheets. Delphi Bulk Data Entry only supports single CSV sheets and not workbooks

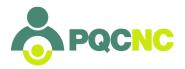

## **DELPHI Bulk Data Submission File Preparation**

Starting in January 2020, DELPHI will begin accepting submissions of data via bulk CSV format submission in order to reduce manual data entry burden. For the initial phase, only Reduction in Primary Cesarean data will be accepted.

This section describes the anticipated files, along with the column and value specifications for each file.

#### **Patient Charts**

The Patient Charts CSV will hold patient chart data for all the patients involved with a given initiative. If a Facility is enrolled in multiple initiatives, patients for all initiatives should be included in a single Patient Charts CSV file.

#### Columns

**facility\_id** - required, string The facility ID as entered in DELPHI *Example:* 12345

chart\_id - required, string, max 200 characters

An identifier for the patient. This identifier **must not** be a patient's medical record number. A chart\_id **must** for a patient must be unique for each patient submitted by a facility. The format of a chart\_id is up to the facility to determine, as long as the identifiers are unique and internally consistent. Example below is one proposed ID format, but each facility can determine the identifier strategy best for them and their systems.

Example: 2019-01-27-1

date\_of\_birth - string, ISO 8601 format
date\_admitted - required, string, ISO 8601 format
date\_discharged - string, ISO 8601 format

An ISO 8601-formatted date string. Currently, DELPHI only tracks birth, admission and discharge dates by day, so the hour, minute and second fields may be omitted.

Example: 2019-08-23

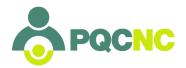

Initiatives - required, string
A pipe-separated list of initiative codes.

Example: rpcs | cloudi\_mom

| Key           | Value                                 |
|---------------|---------------------------------------|
| rpcs          | Reduction in Primary Cesarean Section |
| cloudi_mom    | clOUDi Mom                            |
| cloudi_infant | clOUDi Infant                         |

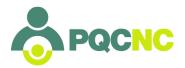

## **RPC Patient Data Collection**

This submission is specific to the RPC initiative. The data in this submission should be taken during patient admission. Note that the charts for each patient in this list must already be imported into Delphi before the RPC-specific information is submitted.

#### Columns

facility\_id - required, string
The facility ID as entered in DELPHI

**Example:** 12345

chart\_id - required, string, max 200 characters

An identifier for the patient. This identifier **must not** be a patient's medical record number. A chart\_id **must** for a patient must be unique for each patient submitted by a facility. The format of a chart\_id is up to the facility to determine, as long as the identifiers are unique and internally consistent. Example below is one proposed ID format, but each facility can determine the identifier strategy best for them and their systems.

**Example:** 2019-01-27-1

indication - required if delivery mode is primary\_cs, string, enumerated

| Key              | Value                                          |
|------------------|------------------------------------------------|
| dystocia         | Labor dystocia or Failure to Progress          |
| failed_induction | Failed Induction (including cervical ripening) |
| fetal_concern    | Fetal Concern                                  |
| no_labor         | No Labor                                       |

The indication that led to NTSV cesarean delivery for this patient. Dystocia includes failure to progress. Failed Induction includes cervical ripening.

dystocia critera - required if indication is dystocia, string, enumerated

| Key       | Value                                      |
|-----------|--------------------------------------------|
| cervix    | Cervix 6 cm or greater at time of delivery |
| membranes | Membranes Ruptured                         |

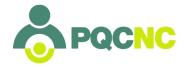

| no_cervical_chang es | No cervical changes x 4 hours with adequate uterine activity (or 6 hours with oxytocin) |
|----------------------|-----------------------------------------------------------------------------------------|
|                      |                                                                                         |

If Labor Dystocia or Failure to Progress, please indicate which criteria were present. If multiple criteria are present, they can be separated with a pipe (|) character.

Example: membranes ruptured | no cervical changes

# failed\_induction\_critera - required if indication is Failed Induction, string, enumerated

| Key               | Value                                                                                                    |
|-------------------|----------------------------------------------------------------------------------------------------|
| cervical_dilation | Less than 6 cm dilation (if greater than or equal to 6cm dilation include under labor dystocia or failure to progress) |
| bishop_score      | Bishop score greater than or equal to 6 before elective induction                                                      |
| oxytocin          | Oxytocin use for a minimum of 12 hours after membrane rupture                                                          |

If failed induction, please indicate which criteria were present. If multiple criteria are present, they can be separated with a pipe (|) character.

Example: cervical dilation|oxytocin

## fetal\_concern\_critera - required if indication is Fetal Concern, string, enumerated

| Key                   | Value                                                                                                    |
|-----------------------|----------------------------------------------------------------------------------------------------|
| cat_ii                | Category II tracing with clinically significant variable decelerations and/or minimally absent fetal heart rate variability without significant decelerations |
| cat_iii               | Category III tracing                                                                                                    |
| maternal_position     | Maternal position change                                                                                                    |
| maternal_fluid_bol us | Maternal fluid bolus                                                                                                    |
| oxygen                | Administration of oxygen                                                                                                    |

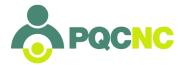

| reduced_stimulant | Reduced or stopped oxytocin or uterine stimulant                                                         |
|-------------------|----------------------------------------------------------------------------------------------------|
| amnioinfusion     | Amnioinfusion with significant variable decelerations after other measures failed                        |
| stimulation       | Stimulation (scalp, vibroacoustic or abdominal wall) with minimal or absent fetal heart rate variability |

If fetal concern, please indicate which criteria were present. If multiple criteria are present, they can be separated with a pipe (|) character.

Example: membranes ruptured | no cervical changes

no\_labor\_critera - required if indication is No Labor, string, enumerated

| Key              | Value                            |
|------------------|----------------------------------|
| macrosomia       | Suspected macrosomia             |
| myomectomy_scar  | Previous myomectomy/uterine scar |
| bleeding         | Third trimester bleeding         |
| hsv_infection    | Active HSV infection             |
| maternal_request | Maternal request                 |
| other            | Other                            |

If No labor, please indicate reason for cesarean delivery.

no\_labor\_other\_critera - required if no\_labor\_criteria is Other, string, 256 characters max.

If 'Other' is selected as the No Labor criteria, please describe the reason.

**no\_labor\_documentation** - required if indication is No Labor, boolean integer, 0 for False or 1 for True

If No Labor, was documentation appropriate for indicated reason for cesarean delivery?

**education\_received** - required, string, boolean integer, 0 for False or 1 for True Did the patient receive information regarding normal healthy labor and birth?

**delivery\_mode** - required, string, enumerated.

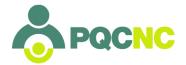

| Key        | Value            |
|------------|------------------|
| vaginal    | Vaginal Delivery |
| primary_cs | Primary CS       |

The type of delivery that was performed..

**apgar\_5\_min** - required, integer, range 0-10 The infant's 5-minute Apgar score.

**scn\_nicu\_admission** - required, boolean integer, 0 for False or 1 for True Was the infant was admitted to the SCN/NICU?

scn\_nicu\_reason - required if scn\_nicu\_admission is 1, string, enumerated

| Key                   | Value                                  |
|-----------------------|----------------------------------------|
| respiratory_distre ss | Respiratory Distress                   |
| infection             | Infection                              |
| hypoglycemia          | Hypoglycemia                           |
| nas                   | NAS                                    |
| congenital_anomaly    | Suspected/confirmed congenital anomaly |
| other                 | Other                                  |

Primary reason for SCN/NICU admission

**scn\_nicu\_reason\_other** - required if scn\_nicu\_reason is Other, string, 256 characters max.

If 'Other' is selected as the SCN/NICU admission reason, please describe the reason.

#### ethnicity - required, string, enumerated

Allowed values: white, asian, black, hispanic, hawaiian\_pacific, native, multiracial, refused

The patient's ethnicity.

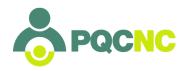

**payor -** required, string, enumerated *Allowed values:* medicaid, bcbs\_state, uninsured, other The payor for this patient.

#### RPC Education Process Measures

This submission is specific to the RPC initiative. The data in this submission is used to track the process of initiative-related education among medical staff.

#### Columns

facility\_id - required, string
The facility ID as entered in DELPHI

Example value: 12345

quarter - required, string

An indicator of the quarter that is being reported. Must follow the format 'Q<quarter> <vear>'

Example value: Q3 2019

#### physicians\_pct - required, integer, range 0-100

The cumulative percent of OB physicians and midwives who have completed an education program (within the last 2 years) on the ACOG/SMFM labor management guidelines that includes teaching on the Safe Reduction of Primary C/S: Support for Intended Vaginal Birth bundle and the unit standard protocol. This value will be rounded up to the nearest 10% for reporting purposes.

Example value: 30

#### **nurses pct** - required, integer, range 0-100

The cumulative percent of OB nurses who have completed an education program (within the last 2 years) on the ACOG/SMFM labor management guidelines that includes teaching on the Safe Reduction of Primary C/S: Support for Intended Vaginal Birth bundle and standard unit processes. This value will be rounded up to the nearest 10% for reporting purposes.

Example value: 30

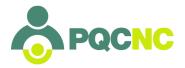

## **RPC Monthly Totals**

This submission is specific to the RPC initiative. The data in this submission is used to track the monthly totals

#### Columns

**facility\_id** - required, string The facility ID as entered in DELPHI *Example value:* 12345

month - required, integer, range 1-12

An integer representing the month the data is being collected for with January equalling 1 and December equalling 12.

#### year - required, integer

An integer representing the year the data is being collected for. The year must be either the current year or one of the two previous years.

#### total\_deliveries - required, integer

An integer representing the total number of deliveries at this facility.

#### total\_cesarean - required, integer

An integer representing the total number of cesarean deliveries at this facility.

#### total anesthesia - required, integer

An integer representing the total number of women who received epidurals or spinal anesthesia during labor.

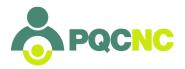

## clOUDi Mom - Monthly Totals

This submission is specific to the clOUDi initiative. The data in this submission is used to track the monthly totals

#### Columns

facility\_id - required, string The facility ID as entered in DELPHI Example value: 12345

month - required, integer, range 1-12

An integer representing the month the data is being collected for with January equalling 1 and December equalling 12.

year - required, integer

An integer representing the year the data is being collected for. The year must be either the current year or one of the two previous years.

total\_admissions - required, integer

An integer representing the total number of deliveries at this facility.

## clOUDi Mom - Quarterly Totals

This submission is specific to the clOUDi initiative. The data in this submission is used to track the quarterly numbers.

#### Columns

**facility\_id** - required, string The facility ID as entered in DELPHI *Example value:* 12345

quarter - required, string

An indicator of the quarter that is being reported. Must follow the format 'Q<quarter> <year>'

Example value: Q3 2019

num\_sites - required, integer, range 0-100

The number of perinatal care sites associated with your hospital.

Example value: 1

num\_sites\_oud - required, integer, range 0-100

The number of perinatal care sites associated with your hospital which perform screening for OUD with all pregnant patients.

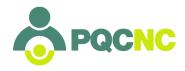

Example value: 1

**is\_screening\_protocol** - required, boolean integer, 0 for False or 1 for True Has your hospital implemented a universal screening protocol for OUD? *Example value:* 1

**is\_limiting\_opioid\_prescriptions** - required, boolean integer, 0 for False or 1 for True Has your hospital implemented post-delivery and discharge pain management prescribing practices for routine vaginal and cesarean births focused on limiting opioid prescriptions.

Example value: 1

has\_implemented\_oud\_prescr\_guidelines - required, boolean integer, 0 for False or 1 for True

Has your hospital implemented specific pain management and opioid prescribing guidelines for OUD patients?

Example value: 1

#### clOUDi Mom - Patient Data Collection

This submission is specific to the clOUDi initiative. The data in this submission should be taken during patient admission. Note that the charts for each patient in this list must already be imported into Delphi before the RPC-specific information is submitted.

#### Columns

facility\_id - required, string
The facility ID as entered in DELPHI

Example value: 12345

#### chart id - required, string, max 200 characters

An identifier for the patient. This identifier **must not** be a patient's medical record number. A chart\_id **must** for a patient must be unique for each patient submitted by a facility. The format of a chart\_id is up to the facility to determine, as long as the identifiers are unique and internally consistent. Example below is one proposed ID format, but each facility can determine the identifier strategy best for them and their systems.

Example: 2019-01-27-1

#### **period** - required, string

The Month & Year this data should be included in. Format: 2020-01 for January 2020 *Example value:* 2020-01

#### ethnicity - required, string, enumerated

Allowed values: white, asian, black, hispanic, hawaiian\_pacific, native, multiracial, refused

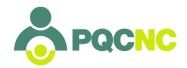

The patient's ethnicity.

**payor -** required, string, enumerated *Allowed values:* medicaid, bcbs\_state, uninsured, other The payor for this patient.

### was\_patient\_screened\_prenatal - required, string, enumerated

| Key     | Value                                  |
|---------|----------------------------------------|
| yes     | Yes                                    |
| no      | No                                     |
| unknown | Unknown                                |
| n/a     | Patient already in a treatment program |

Was patient verbally screened at a prenatal visit for OUD using a validated verbal screening tool?

## was\_patient\_screened\_entry - required, string, enumerated

| Key     | Value                                  |
|---------|----------------------------------------|
| yes     | Yes                                    |
| no      | No                                     |
| unknown | Unknown                                |
| n/a     | Patient already in a treatment program |

Was patient verbally screened for OUD on entry to the hospital using a validated verbal screening tool?

## was\_patient\_screened\_prenatal - required, string, enumerated

| Key | Value |
|-----|-------|
| yes | Yes   |

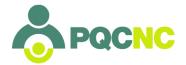

| no      | No                                     |
|---------|----------------------------------------|
| unknown | Unknown                                |
| n/a     | Patient already in a treatment program |

Was patient verbally screened at a prenatal visit for OUD using a validated verbal screening tool?

has\_screened\_positive - required, string, enumerated

| Key     | Value                                  |
|---------|----------------------------------------|
| yes     | Yes                                    |
| no      | No                                     |
| unknown | Unknown                                |
| n/a     | Patient already in a treatment program |

Did patient screen positive?

was\_referred\_sud - required if has\_screened\_positive is 'yes' or 'n/a', string,
enumerated

| Key | Value                                  |
|-----|----------------------------------------|
| yes | Yes                                    |
| no  | No                                     |
| n/a | Patient already in a treatment program |

Was patient referred for SUD assessment?

was\_referred\_social\_work - required if has\_screened\_positive is 'yes' or 'n/a',
boolean integer, 0 for False or 1 for True
Was patient referred to Social Work?
Example value: 1

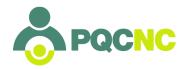

**education\_received** - required if has\_screened\_positive is 'yes' or 'n/a', boolean integer, 0 for False or 1 for True

Did patient receive education regarding the risk for Neonatal Abstinence Syndrome and the treatment of Neonatal Abstinence Syndrome prior to delivery? Example value: 1

## clOUDi Infant - Monthly Totals

This submission is specific to the clOUDi Infant initiative. The data in this submission is used to track the monthly totals

#### Columns

facility\_id - required, string
The facility ID as entered in DELPHI
Example value: 12345

month - required, integer, range 1-12

An integer representing the month the data is being collected for with January equalling 1 and December equalling 12.

year - required, integer

An integer representing the year the data is being collected for. The year must be either the current year or one of the two previous years.

total\_admissions - required, integer

An integer representing the total number of deliveries at this facility.

#### clOUDi Infant - Patient Data Collection

This submission is specific to the clOUDi Infant initiative. The data in this submission should be taken during patient admission. Note that the charts for each patient in this list must already be imported into Delphi before the RPC-specific information is submitted.

#### Columns

facility\_id - required, string
The facility ID as entered in DELPHI
Example value: 12345

chart id - required, string, max 200 characters

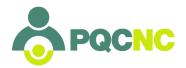

An identifier for the patient. This identifier **must not** be a patient's medical record number. A chart\_id **must** for a patient must be unique for each patient submitted by a facility. The format of a chart\_id is up to the facility to determine, as long as the identifiers are unique and internally consistent. Example below is one proposed ID format, but each facility can determine the identifier strategy best for them and their systems.

**Example:** 2019-01-27-1

#### period - required, string

The Month & Year this data should be included in. Format: 2020-01 for January 2020

Example value: 2020-01

#### **section** - required, string, enumerated

| Key  | Value           |
|------|-----------------|
| nbn  | Newborn Nursery |
| nicu | NICU            |

Which section is the infant being cared for in?

#### substances\_exposed - required, string, enumerated

| Key           | Value                                                                                                    |
|---------------|----------------------------------------------------------------------------------------------------|
| methadone     | Methadone                                                                                                 |
| buprenorphine | Buprenorphine (Suboxone, Subutex)                                                                         |
| morphine      | Morphine                                                                                                  |
| heroin        | Heroin                                                                                                    |
| other_opiates | Other opiates (codeine, fentanyl, opium, oxycodone, meperidine, hydromorphone, hydrocodone, Propoxyphene) |
| marijuana     | Marijuana                                                                                                 |
| cocaine       | Cocaine                                                                                                   |
| ssris         | SSRIs                                                                                                    |

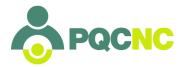

| fas     | Fetal Alcohol Syndrome / Alcohol Related Birth Defects |
|---------|--------------------------------------------------------|
| tobacco | Tobacco                                                |
| other   | Other                                                  |
| n/a     | No Exposure                                            |

Was the infant exposed to any substances?

was\_breastfed - required, boolean integer, 0 for False or 1 for True
Was the infant ever breastfed?
Example: 1

was\_discharged\_transferred - required, string, enumerated

| Key         | Value           |
|-------------|-----------------|
| discharged  | Discharged Home |
| transferred | Transferred     |

Was infant discharged home or transferred?

was\_mothers\_milk\_discharge - required if was\_discharged\_transferred is 'discharged', boolean integer, 0 for False or 1 for True
Was infant breastfeeding / receiving mother's milk at discharge?
Example: 1

was\_followup\_scheduled - required if was\_discharged\_transferred is
'discharged', boolean integer, 0 for False or 1 for True
Was follow-up appoint scheduled prior to discharge?
Example: 1

was\_safe\_care\_plan\_offered - required if was\_discharged\_transferred is
'discharged', boolean integer, 0 for False or 1 for True
Was plan of safe care offered at discharge?
Example: 1

was\_safe\_care\_plan\_accepted - required if was\_discharged\_transferred is
'discharged', boolean integer, 0 for False or 1 for True

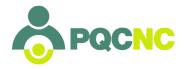

Was plan of safe care accepted at discharge?

Example: 1

was\_discharge\_biological\_mother - required if was\_discharged\_transferred is
'discharged', boolean integer, 0 for False or 1 for True

Was infant discharged home to biological mother?

Example: 1

was\_nas\_risk - required, boolean integer, 0 for False or 1 for True

Was infant at risk for NAS?

Example: 1

was\_nas\_diagnosed - required if was\_nas\_risk is TRUE, boolean integer, 0 for False or 1 for True

Was infant discharged home to biological mother?

Example: 1

infant\_care\_method - required if was nas risk is TRUE, string, enumerated

| Key      | Value                            |
|----------|----------------------------------|
| esc      | Eat, Sleep, and Console (ESC)    |
| finnegan | Modified Finnegan Scoring System |

How was infant cared for?

was\_treatment\_required - required if was\_nas\_risk is TRUE, boolean integer, 0 for False or 1 for True

Did infant require pharmacological treatment?

Example: 1

was\_other\_medication\_used - required if was\_treatment\_required is TRUE, boolean integer, 0 for False or 1 for True

Was a medication used other than the primary designated medication?

Example: 1

was\_scheduled\_dosing\_used - required if infant\_care\_method is 'esc', boolean
integer, 0 for False or 1 for True

Did infant require scheduled medication dosing?

Example: 1

was\_rescue\_dose\_used - required if infant\_care\_method is `finnegan',
boolean integer, 0 for False or 1 for True
Did infant receive rescue dose of medication?

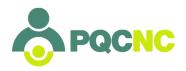

Example: 1

 $\begin{tabular}{ll} was\_discharged\_home\_supporting\_meds-required if was\_treatment\_required is $\tt TRUE$, boolean integer$, 0 for False or 1 for True $\tt Was infant discharged home on withdrawal supporting medication? $\tt TRUE$, the supporting medication is $\tt TRUE$, the supporting medication is $\tt TRUE$, the supporting medication$ 

Example: 1

length\_of\_stay - required, integer
What was length of stay of infant in days?
Example: 3

ethnicity - required, string, enumerated
Allowed values: white, asian, black, hispanic, hawaiian\_pacific, native,
multiracial, refused
The patient's ethnicity.

**payor -** required, string, enumerated Allowed values: medicaid, bcbs\_state, uninsured, other The payor for this patient.

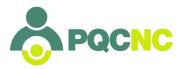

## DELPHI Bulk Data Submission – Using the Importer

## Using the Bulk Data Importer Summary

This section describes the submission process.

- Files need to be prepared as per the previous section.
- Patient files need to be submitted first before files containing patient data.
- File submission involves 3 steps
  - 1. You import the file
  - 2. It is pre-screened for obvious errors if there are none it is 'New' and queued for import or 'error' status with an accompanying detail message
  - 3. Within minutes bulk submissions are then imported internally at which time your submission will change to 'imported' status (data added to Delphi, available for reports, etc.)
- 1) Go to delphi.pqcnc.org and sign in as you normally would. You will see a menu item on the left—'Bulk Submissions'

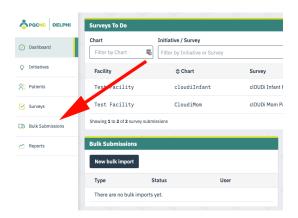

2) Click on Bulk Submissions brings you to the Bulk Submissions page where you can choose to enter either Patients or Data. (Note: this can also be accessed directly from the Dashboard page)

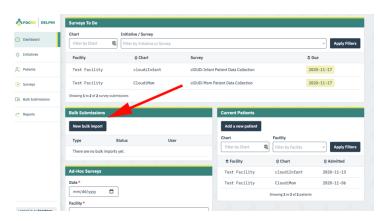

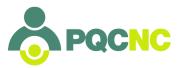

## 3) Click on "New bulk import"

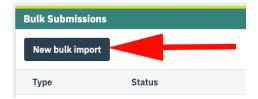

3) As patients need to be imported first you will choose "Patients" as the "Type"

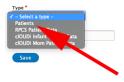

4) From this screen select choose file and choose the appropriate file from your computer

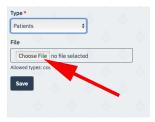

5) You will see it attached and ready for upload

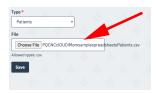

- 6) Click the "Save" button to upload the file
- 7) The file will then be uploaded
- 8) When you are successful you will see that your import has been created

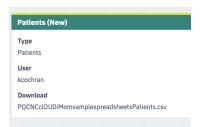

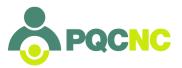

9) And on returning to the Bulk Submission page you will see that your patients have been imported

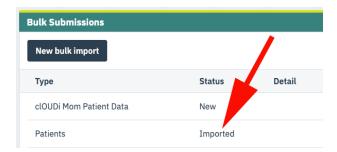

10) You are now ready to upload patient data or other data – select the Bulk import button from the Bulk Submissions page. Repeat the process as before – return to Step 3 choose the file from your computer, etc.

#### **ERRORS**

Bulk Data Submission expects to see all of the data columns in the file, in the correct order, with correctly formatted data.

11) Should that not be the case the importer will stop where the error occurs, the data will not be validated and you will see an error message. Here are samples:

This error indicates trying to upload patient data before having uploaded the patient

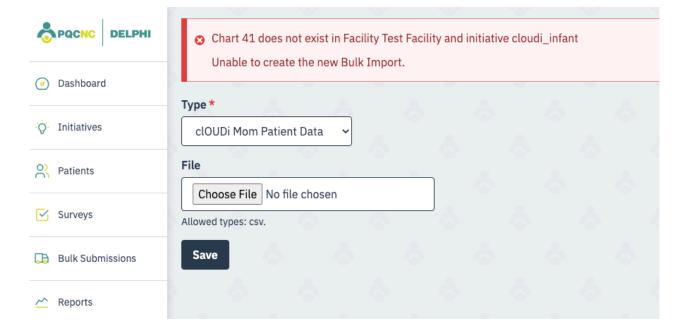

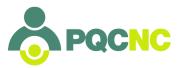

### These errors are self-explanatory

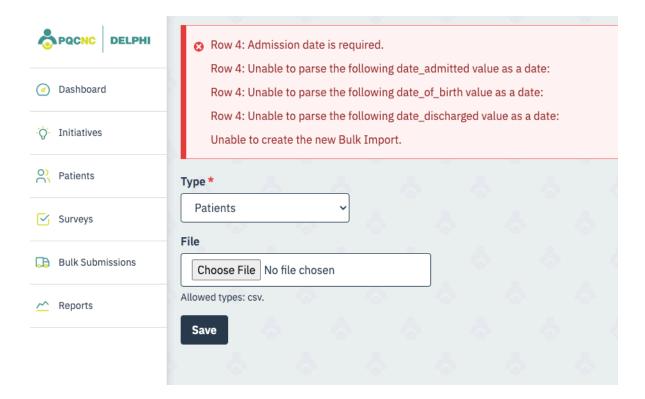

12) Should this occur, correct the error(s) in your file and resubmit the corrected file following the same procedure as before.